Adam MAKOSZ

## **SYMULACJA PRACY NAGRZEWNICY INDUKCYJNEJ**

Streszczenie. W artykule przedstawiono koncepcję programu komputerowego symulującego proces nagrzewania indukcyjnego wsadu ferromagnetycznego. Zaprezentowany program charakteryzuje się krótkim czasem symulacji w porównaniu z programami opartymi na numerycznych metodach całkowania. Bazuje on na analizie symbolicznej modelu matematycznego, co powoduje, że uzyskane wyniki nie odbiegają od wyników uzyskiwanych na drodze całkowania numerycznego.

## THE SIMULATION OF INDUCTION HEATER PERFORMANCE

Summary. The idea of a computer program simulating the induction heating process of a ferromagnetic charge has been presented in the article. The program's main feature is the short simulation time as opposed to the programs basing on numerical integration methods. The suggested program is based on the symbolic analysis of a mathematical model, and it follows that the results do not differ from the results achieved by the numerical integration method.

#### 1. WPROWADZENIE

Do konstruowania nowoczesnych urządzeń, których zasadniczą część stanowią zasilacze energoelektroniczne, niezbędne jest przeprowadzenie symulacji komputerowej przebiegu procesu. Symulacja ma za zadanie dostarczyć danych na temat parametrów elektrycznych zastosowanych elementów, maksymalnych wartości prądów, napięć, mocy, czasu trwania procesu, charakteru przebiegów czasowych wielkości fizycznych badanego urządzenia oraz wielu innych informacji, niezbędnych do zaprojektowania układu.

Aktualny stan możliwości symulacyjnych sprowadza się do wykorzystywania metod numerycznych. Początkowym krokiem jest wybór sposobu analizy obwodu elektrycznego przez dobór jednej z dwóch metod - stałej lub zmiennej struktury [1]. Często, jeśli jest to możliwe i nie wpływa na dokładność obliczeń, stosuje się modele funkcjonalne obiektów fizycznych. Wpływa

to na skrócenie czasu obliczeń. Kolejnym krokiem jest określenie wszystkich grafów analizowanego obwodu (metoda zmiennej struktury) lub dobór dodatkowych elementów obwodu elektrycznego dołączanych do grafu dla umożliwienia analizy (metoda stałej struktury). Opisanie uzyskanych grafów równaniami różniczkowymi jest punktem wyjściowym do stworzenia algorytmu programu symulacyjnego. Dzięki rozwojowi rynku oprogramowania komputerowego można wykorzystać gotowe uniwersalne programy symulacyjne typu TCAD, NAP , SPICE [2, 3], które wymagają tylko wprowadzenia odpowiedniego obwodu elektrycznego do edytora graficznego lub tekstowego. Tego typu programy funkcjonują poprawnie, o ile wprowadzona struktura nie jest zbyt rozwinięta. Przy analizie skomplikowanych obwodów zawierających elementy nieliniowe mogą wystąpić pewne trudności, które uniemożliwiają wykorzystanie tych programów.

Takim przypadkiem jest analiza procesu nagrzewania indukcyjnego wsadu ferromagnetycznego (rys. 1). W ystępują tu trudności związane ze zmianami parametrów R i L obciążenia. Jeśli stosuje się programy uniwersalne, to problem polega na stworzeniu modelu wsad - wzbudnik. Problemy te znikają przy zastosowaniu własnego programu napisanego w językach wysokiego poziomu typu Turbo Pascal czy C. Jednak w obu przypadkach pozostaje problem długotrwałości obliczeń. Aby zasymulować proces nagrzewania wsadu od temperatury 0°C do 1250°C należy posługiwać się małym krokiem całkowania rzędu ułamków ps (co wynika z małych stałych czasowych obwodu, częstotliwości pracy falownika rzędu kilku kHz oraz nieliniowości obciążenia) [1], Wydłuża to czas obliczeń tak znacznie, że eliminuje możliwość stosowania zarówno programów uniwersalnych, jak i własnych programów opartych na metodach numerycznych całkowania równań różniczkowych. Dodatkowo, wartość takich obliczeń (1 ms liczona w czasie 1 min) jest nikła ze względu na błąd obcięcia liczb, sumujący się w trakcie obliczeń.

### 2. ANALIZA SYMBOLICZNA

Przedstawione powyżej problemy powodują, że należy znaleźć inny sposób realizowania symulacji, który byłby znacznie szybszy i odpowiednio dokładny. Aby skrócić czas obliczeń, należy zrezygnować z całkowania metodami numerycznymi i zastosować równania wynikające z rozwiązania równań różniczkowych opisujących model.

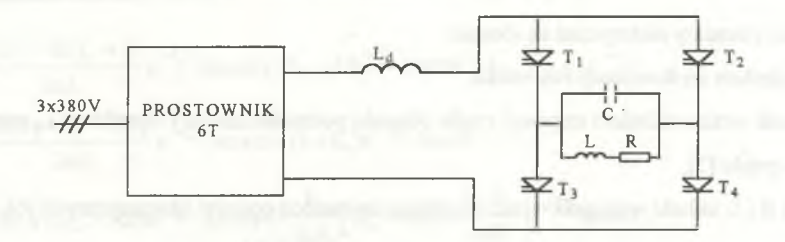

Rys. 1. Schemat poglądowy nagrzewnicy indukcyjnej Fig. 1. The scheme diagram of the induction heater

Aktualny stan rozwoju rynku oprogramowania komputerowego umożliwia wykorzystanie nowoczesnych programów matematycznych do symbolicznego rozwiązywania równań różniczkowych. Przykładami takich narzędzi mogą być programy MATHCAD i MATHEMATICA. Program MATHCAD [4] upodabnia się w swej formie do skomplikowanego arkusza kalkulacyjnego, którego polami są formuły matematyczne. Zachowuje jednak formę programu komputerowego - równania są przeliczane kolejno od pierwszego do ostatniego. MATHEMATICA natomiast jest swoistym językiem programowania wysokiego poziomu. Każda operacja musi być poprzedzona odpowiednim rozkazem, przy czym mogą one być łączone w bloki zwane modułami Oba programy dysponują bibliotekami skomplikowanych funkcji matematycznych (funkcje Bessela, funkcja F) Dostępne też są procedury iteracyjne, przybliżające wynik, czy procedury graficzne w celu zobrazowania funkcji. MATHEMATICA umożliwia także dołączenie podprogramów napisanych w innych językach wysokiego poziomu.

Pomimo tak licznych zalet programy te nie są łatwe do zastosowania dla celów symulacji. Wymagają bowiem biegłości i doświadczenia we współpracy z programami matematycznymi, niedostępnego zwykle osobom nie mającym z nimi do czynienia na co dzień. Dlatego też należy je traktować jako narzędzie pomocnicze, głównie dla celów analizy symbolicznej równań różniczkowych.

## 3. PROGRAM SYMULACJI PRACY NAGRZEWNICY

Przy zastosowaniu powyższych narzędzi można rozwiązać równanie różniczkowe opisujące obwody nagrzewnicy indukcyjnej. Do analizy przyjęto następujące założenia:

- wszystkie elementy elektryczne są idealne,
- nie uwzględnia się komutacji falownika,
- prostownik wraz z układem regulacji prądu obwodu pośredniczącego i dławikiem La zastąpiono źródłem prądu [5],
- wartości R i L układu wzbudnik-wsad wyznacza się metodą oporów magnetycznych [6],
- analizuje się tylko przebiegi oscylacyjne falownika  $\frac{1}{LC} > \frac{R^2}{4L^2}$ .

Przyjęty schemat ideowy dla przewodzenia jednej pary tyrystorów falownika (T<sub>1</sub> i T<sub>4</sub>) przedstawia rysunek 2.

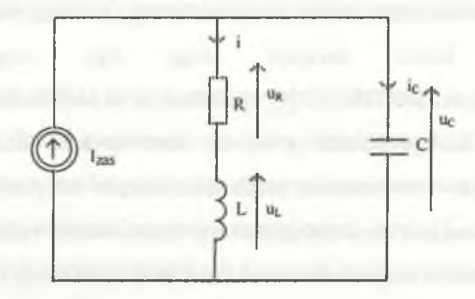

Rys. 2. Schemat zastępczy falownika dla przewodzenia jednej pary tyrystorów Fig. 2. The inverter equivalent scheme, one pair of thyristors conducting

Wyjściowy zestaw równań opisujących falownik ma postać:

 $I_{Zas} = i_c + i$   $u_R = Ri$  warunki początkowe di T  $u_C = u_L + u_R$   $u_L = L \frac{1}{4}$   $u_C(0) = -u_C \frac{1}{4}$  (1)  $du_c$  c  $u_c$  T *dt* 2

co prowadzi do równania różniczkowego:

$$
I_{Zas} = LC\frac{d^2i}{dt^2} + RC\frac{di}{dt} + i
$$
 (2)

Rozwiązanie równania oraz pozostałe zależności dla przewodzenia jednej pary tyrystorów mają postać:

$$
i(t) = \frac{2U_0 - R(I_0 + I)}{2\omega L} e^{-\xi t} \sin \omega t + (I_0 - I)e^{-\xi t} \cos \omega t + I,
$$
\n(3)

$$
i_{C}(t) = \frac{R(I_0 + I) - 2U_0}{2\omega L} e^{-\xi t} \sin \omega t + (I - I_0) e^{-\xi t} \cos \omega t,
$$
 (4)

$$
u_{C}(t) = RI + (U_0 - RI)e^{-\xi t}\cos\omega t + \left[\frac{R}{2\omega L}(U_0 - IR) + \frac{I - I_0}{\omega C}\right]e^{-\xi t}\sin\omega t,
$$
\n(5)

gdzie:

 $\omega = \sqrt{\frac{1}{LC} - \left(\frac{R}{2L}\right)^2}$  - częstotliwość drgań własnych układu, (6)

 $\xi = \frac{R}{2L}$  - współczynnik tłumienia drgań własnych układu, (7)

- T okres pracy falownika,
- $I_0 = \frac{L_{10}}{10}$  wartość prądu i w chwili załączenia zaworu, (8)  $\cdot$   $\cdot$  10

$$
L_{10} = -2\omega CL \, Re^{-\xi T} \cos{\frac{\omega T}{2}} \sin{\frac{\omega T}{2}} + 4\omega^2 CL^2 e^{-\xi T} \cos{\frac{\omega T}{2}} - 4\omega^2 CL^2 e^{-\frac{\xi T}{2}} \cos{\frac{\omega T}{2}} + 4\omega^2 CL^2 e^{-\frac{\xi T}{2}} - 4\omega^2 CL^2 e^{-\frac{\xi T}{2}} - 4\omega^2 CL^2 - CR^2 e^{-\xi T} + CR^2 e^{-\xi T} \Big(\cos{\frac{\omega T}{2}}\Big)^2 + 2\omega CL \, Re^{-\xi T} \sin{\frac{\omega T}{2}} + 4\omega e^{-\xi T} - 4\omega e^{-\xi T} \Big(\cos{\frac{\omega T}{2}}\Big)^2 + 4\omega CL \, Re^{-\frac{\xi T}{2}} \sin{\frac{\omega T}{2}},
$$

$$
M_{10} = 4\omega^{2}CL^{2}e^{-\frac{\xi T}{2}}\cos\frac{\omega T}{2} - 2\omega CL \text{ Re}^{-\xi T}\cos\frac{\omega T}{2}\sin\frac{\omega T}{2} + 4\omega^{2}CL^{2}e^{-\xi T}\cos\frac{\omega T}{2} +
$$
  
\n
$$
+4\omega^{2}CL^{2} + 4\omega^{2}CL^{2}e^{-\frac{\xi T}{2}} - CR^{2}e^{-\xi T} + CR^{2}e^{-\xi T}\left(\cos\frac{\omega T}{2}\right)^{2} + 2\omega CL \text{ Re}^{-\xi T}\sin\frac{\omega T}{2} +
$$
  
\n
$$
+4Le^{-\xi T} - 4Le^{-\xi T}\left(\cos\frac{\omega T}{2}\right)^{2},
$$

 $U_0 = \frac{L_{U0}}{M}$  - wartość napięciu u<sub>C</sub> w chwili załączenia zaworu, (9)  $\rm ^{14}C$ 

$$
L_{U0} = 4\omega LCR^{2}e^{-\frac{\xi T}{2}}\sin\frac{\omega T}{2} - 4\omega^{2}L^{2}CRe^{-2} - 4\omega^{2}L^{2}CR + 2\omega LCR^{2}e^{-\xi T}\sin\frac{\omega T}{2} +
$$
  
+4RLe<sup>- $\xi$</sup> T - 4RLe<sup>- $\xi$</sup> T<sup>2</sup> $\left(\cos\frac{\omega T}{2}\right)^{2}$  - R<sup>3</sup>Ce<sup>- $\xi$</sup> T + R<sup>3</sup>Ce<sup>- $\xi$</sup> T<sup>2</sup> $\left(\cos\frac{\omega T}{2}\right)^{2}$  -  
-2 $\omega LCR^{2}e^{-\xi T}\sin\frac{\omega T}{2}\cos\frac{\omega T}{2} + 4\omega^{2}L^{2}RCe^{-\xi T}\cos\frac{\omega T}{2} + 4\omega^{2}L^{2}RCe^{-2}\cos\frac{\omega T}{2} -$   
 $\frac{\xi T}{2}$   
-8 $\omega L^{2}e^{-2}\sin\frac{\omega T}{2}$ ,

$$
M_{U0} = 4\omega^{2}L^{2}Ce^{-\frac{\xi T}{2}}\cos\frac{\omega T}{2} - 2\omega LC Re^{-\xi T}\cos\frac{\omega T}{2}\sin\frac{\omega T}{2} + 4\omega^{2}L^{2}Ce^{-\xi T}\cos\frac{\omega T}{2} +
$$
  
+4\omega^{2}L^{2}C + 4\omega^{2}L^{2}Ce^{-\frac{\xi T}{2}} - CR^{2}e^{-\xi T} + CR^{2}e^{-\xi T}\left(\cos\frac{\omega T}{2}\right)^{2} + 2\omega LC Re^{-\xi T}\sin\frac{\omega T}{2} +  
+4Le<sup>- $\xi$ T</sup> - 4Le<sup>- $\xi$ T\left(\cos\frac{\omega T}{2}\right)^{2}</sup>.

Wszystkie powyższe zależności zostały wyznaczone ża pomocą wymienionych poprzednio programów matematycznych. Oprócz tego wyznaczono także moc dostarczoną do układu wzbudnik - wsad z zależności:

$$
P = \frac{2}{T} \int_{0}^{T/2} Ri^2 dt.
$$
 (10)

Przytoczenie tej zależności jest niemożliwe ze względu na jej rozwiniętą postać.

# 4. PROGRAM I WYNIKI SYMULACJI

Za pomocą przedstawionych wyżej zależności skonstruowano program symulacyjny w języku Turbo Pascal, który wyznacza:

 $-R, L = f(9),$ 

$$
-\mu, \delta = f(\vartheta) ,
$$

- $-P$ , f, t<sub>dk</sub>, U<sub>0</sub>, I<sub>0</sub>, U<sub>max</sub>, I<sub>max</sub> = f(9),
- $u_C$ , i,  $u_L$ ,  $u_R$ , i<sub>c</sub>, i<sub>Ti</sub> ...,  $u_{T1}$  ...,  $u_f = f(t)$  przy parametrze  $\vartheta$ ,

## Symulacia pracy nagrzewnicy... 83

gdzie odpowiednio:

f - częstotliwość pracy falownika,

0 - temperatura wsadu,

p - przenikalność magnetyczna wsadu,

5 - głębokość wnikania pola elektromagnetycznego,

Umax - szczytowe napięcie kondensatora falownika,

Imax - szczytowy prąd w gałęzi RL falownika,

t<sub>dk</sub> - czas dysponowany na wyłączenie tyrystorów falownika.

Dane pobierane przez program, to promień wsadu (rwsa), promień wzbudnika (rwzb), długość wzbudnika (1), współczynnik wypełnienia uzwojeń (kw), liczba zwojów (z), pojemność kondensatora falownika, prąd zasilania falownika.

Proces nagrzewania jest symulowany dla kilku różnych sposobów sterowania pracą falownika, z których naj ważniej sze.to:

- metoda stałego czasu dysponowanego na wyłączenie tyrystorów falownika (SCD) [7],

- metoda maksymalnej mocy falownika (MMM) [8],

- metoda stałej częstotliwości pracy falownika (MSC) [8].

Program umożliwia archiwizację wyników obliczeń.

Poniżej prezentowane są wyniki działania programu dla wszystkich trzech metod, dla danych:

z = 85 - liczba uzwojeń wzbudnika,

 $k_w = 0.85$  - współczynnik wypełnienia uzwojeń wzbudnika,

 $1 = 1$  m - długość wzbudnika,

 $r_{\text{ws}} = 0.09 \text{ m}$  - promień wsadu,

 $r_{\text{wzb}} = 0.1$  m - promień wzbudnika,

 $I_{Zas}$  = 300 A - prąd prostownika,

 $C = 100.5 \mu F$  - pojemność kondensatora falownika.

Materiał wsadu jest ferromagnetykiem, dla którego:

 $\sigma(9)=10^{7}/(0.00859+1)$ - konduktywność wsadu, (11)

$$
\mu(H, 9) = 1 + \left(515300H^{-0.896} - 1\right)\left(1 - \left(\frac{9}{750}\right)^6\right) \quad \text{dla} \quad 9 < 750 \,^{\circ}\text{C},\tag{12a}
$$

 $\mu(H, 9) = 1$  dla  $9 \ge 750 \,^{\circ}\text{C}$  (12b)

- przenikalność magnetyczna wsadu.

Zakres zmiany temperatury wsadu: 0°C...1250°C.

W lewym górnym rogu wykresu podawane są maksymalne wartości wykreślonej wielkości w kolejności metod sterowania MSC, MMM, SCD w jednostkach układu SI.

Zaznaczyć należy, że prezentowane wykresy są wynikami symulacji komputerowych, a weryfikacja doświadczalna zostanie dopiero przeprowadzona po wykonaniu odpowiedniego urządzenia, nad którego konstrukcją prowadzi się prace w IETiP na Politechnice Śląskiej w Gliwicach.

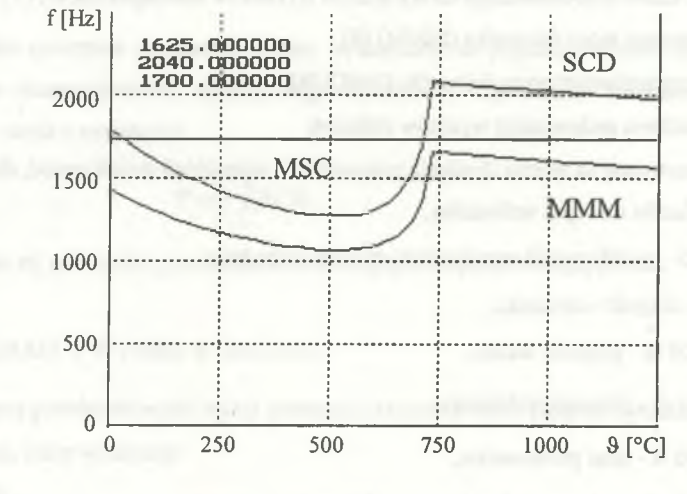

Rys. 3. Wykresy częstotliwości w funkcji temperatury Fig. 3. Frequency vs. temperature curves

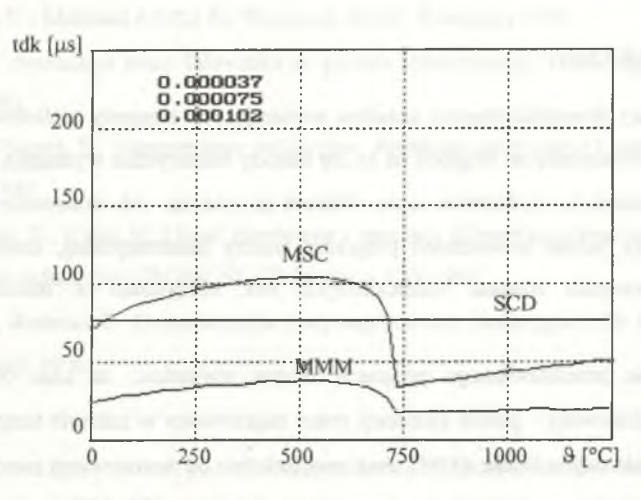

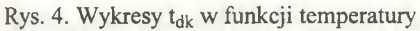

Fig. 4.  $t_{dk}$  vs. temperature curves

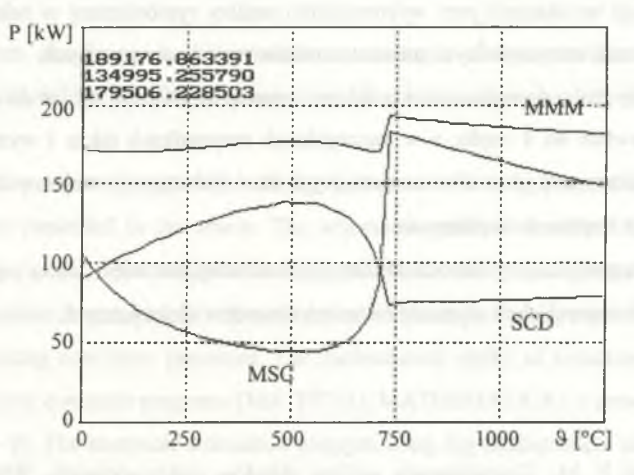

Rys. 5. Wykresy mocy w funkcji temperatury Fig. 5. Power vs. temperature curves

Zaprezentowane wykresy wyznaczone przez program dają wiele ciekawych możliwości analizy pracy nagrzewnicy indukcyjnej.

### 5. PODSUMOW ANIE

Symulacja pracy skomplikowanych układów zawierających elementy nieliniowe nie zawsze jest możliwa do wykonania ze względu na to, że metody numeryczne wymagają małego kroku całkowania. Powoduje to wydłużenie czasu obliczeń na tyle, że ich stosowanie przestaje być efektywne. Istnieją jednak nowoczesne programy analizy matematycznej, które umożliwiają wyznaczenie rozwiązań równań różniczkowych bez korzystania z metod całkowania numerycznego.

N a przykładzie przedstawionego programu można stwierdzić, że czas obliczeń został maksymalnie zredukowany - proces symulacji pracy nagrzewnicy w zakresie temperatur od 0°C do 1250°C był obliczany w czasie od 30 s do 5 min, zależnie od zastosowanej metody sterowania falownika (obliczenia prowadzono na komputerze Pentium 120 MHz). Najwięcej czasu obliczeniowego zajmowało iteracyjne wyznaczenie wielkości, których nie można przedstawić za pom ocą wzoru - wartości czasu dysponowanego na wyłączenie tyrystorów falownika.

Zasób informacji uzyskanych przy wykorzystaniu analizy symbolicznej w pełni pokrywa się z zakresem informacji otrzymywanych przez stosowanie metod numerycznych.

Aktualny rozwój rynku oprogramowania dostarcza narzędzi, które są zdolne do rozwiązywania równań różniczkowych do 4 rzędu, a w szczególnych przypadkach także i wyższych rzędów. Umożliwia to analizowanie obwodów zawierających do 4 (lub więcej) zmiennych stanu, a więc obwodów o dużym stopniu skomplikowania.

Ze względu na swoje zalety metoda analizy symbolicznej jest więc warta popularyzowania w środowisku osób zajmujących się modelowaniem obwodów elektrycznych.

### LITERATURA

- 1. Chua L. O.,Lin P. M.: Komputerowa analiza układów elektronicznych. WNT, Warszawa 1981.
- 2. Ramotowski M.: Zastosowanie programu NAP2 do obliczania układów elektrycznych. WNT, Warszawa 1992.
- 3. Krykowski K. red.: Laboratorium modelowania układów elektromechanicznych i energoelektronicznych. Pol. Śl., Gliwice 1993.
- 4. Linkiewicz G.: Mathcad 4.0/5.0 for Windows. EXIT, Warszawa 1994.
- 5. Makosz A.: Symulacja pracy falownika do grzania indukcyjnego. Praca magisterska, Pol. SI., Gliwice 1987.
- 6. Sajdak C., Samek E.: Nagrzewanie indukcyjne. Podstawy teoretyczne i zastosowanie. Śląsk, Katowice 1987.
- 7. Skoczkowski T., Kalus M. Układ sterowania i regulacji falownika równoległego zasilającego nagrzewnicę indukcyjną. ZN Pol. Śl., Elektryka z. 120,1991.
- 8. Makosz A., Rodacki T.: Optymalizacja mocy nagrzewnicy indukcyjnej. ZN Pol. ŚL, Elektryka z. 147, Gliwice 1996.

Recenzent: Dr hab. inż. Czesław Sajdak prof. Pol. Śl.

Wpłynęło do Redakcji dnia 2 listopada 1995 r.

## A bstract

The computer simulation is indispensable to construct modem devices based on power electronic converters. The simulation aims at supplying information about the electrical elements have been used.

The idea of a computer program simulating the induction heating process of a ferromagnetic charge has been presented in the article. The scheme diagram of described induction heater is presented at fig. 1. It is demonstrated that the performance time of the programs basing on the numerical integration is very long. It is proposed that the symbolic analysis method is used to create programs simulating non-linear processes. The mathematical model of induction heater based on symbolical analysis computer programs (MATHCAD, MATHEMATICA) is presented in the paper (fig. 2, equ.  $1 - 9$ ). The computer simulation program using the mathematical model of induction heater has been created (Turbo Pascal). The results of a symbolic analysis simulation program are given (fig.  $3 - 5$ ). The advantages of using the symbolical analysis as the basis for computer simulation programs have been enumerated.